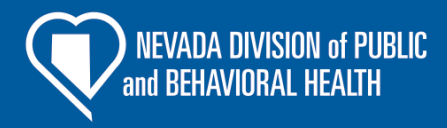

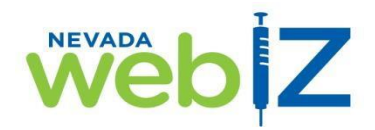

## PORTAL DE ACCESO PÚBLICO

## **¡NEVADA WEBIZ TIENE UN PORTAL DE ACCESO PÚBLICO!**

Nevada WebIZ es un Sistema de Información sobre Inmunizaciones (IIS, por sus siglas en Ingles) confidencial utilizado en todo el estado por doctores y enfermeras para estar al tanto de las inmunizaciones (vacunas) de sus pacientes. A través de la página del Portal de Acceso Público:

- Padres y guardianes legales pueden imprimir el registro oficial de vacunas de sus hijos (de 0 a 17 años de edad) y
- Las personas adultas (mayores de 18 años) pueden imprimir el registro de vacunas oficial de sí mismos.

Esto es un registro oficial y se puede utilizar como comprobante de vacunación para ingresar a la escuela, campamento de verano, empleo, etc.

**6 sencillos pasos para encontrar un registro a través del Portal de Acceso Publico**

- 1) Solicite a la oficina de su doctor que le actualicen su correo electrónico y su número de celular al registro en Nevada WebIZ de usted y/o el de su hijo(s).
- 2) Escanee el código QR o viste el Portal de Acceso Público en:

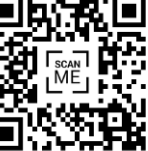

## TPS://IZRECORD.NV.GOV

- 3) En la parte izquierda superior de la página, usted podrá seleccionar el idioma de su preferencia (Ingles o Español)
- 4) Seleccione para quién es la solicitud: "Para mí" o "Dependiente". Ingrese el Nombre, Apellido, Fecha de Nacimiento, y Género de la persona cuyo registro está buscando.
- 5) Verifique su identidad seleccionando dónde desea que le envíen el Código de Acceso; ya sea a su teléfono celular o su correo electrónico. Proceda a ingresar el número de su teléfono celular o la dirección de su correo electrónico. Proceda a donde indica "Obtenga un código de acceso".
- 6) Ingrese el código de verificación en la siguiente pantalla y seleccione "Verificar".
- 7) Descargue y guarde/imprima el Registro Oficial de Vacunación, el Registro de COVID-19 o el Código QR de COVID-19 (en formato Adobe. PDF) para obtener su registro.

No dude en comunicarse con nuestro escritorio de asistencia, al 775-684-5954 o por correo electrónico a [izit@health.nv.gov,](mailto:izit@health.nv.gov) si:

- La oficina de su doctor no está ingresando la información de las vacunas de sus pacientes a Nevada WebIZ (la ley de Nevada exige que todas las vacunas administrades en Nevada sean ingresadas en Nevada WebIZ).
- Necesita asistencia en acceder un registro a través del Portal de Acceso Público,
- Tiene alguna pregunta o inquietud.

Obtenga más información sobre Nevada WebIZ visitando: [http://dpbh.nv.gov/Programs/WebIZ/WebIZ\\_-\\_Home](http://dpbh.nv.gov/Programs/WebIZ/WebIZ_-_Home/)